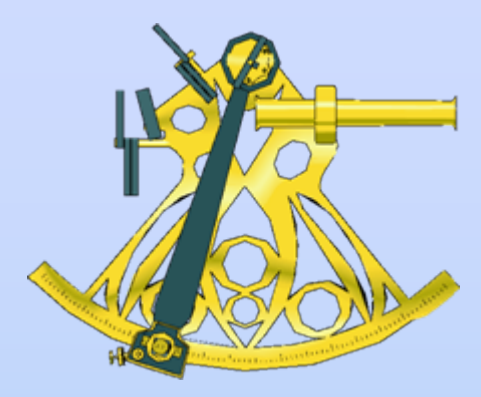

### **Sextant :**

**Serveur de données géographiques marines**

> Michel BELLOUIS (Ifremer Brest IDM/Sismer) Mickael TREGUER (Ifremer Brest IDM/ISI)

#### **Sextant**

• **Objectif initial : répondre aux besoins de l'Ifremer «Mise en commun de l'information géographique »**

Assurer la pérennisation et la valorisation

#### •Contenu

- Données produites par l'Ifremer
- Données externes (acquisitions, échanges, conventions)

Ifremer **producteur** … …mais aussi **utilisateur** d'informations géographiques

• Service ouvert vers des partenaires MIMEL, CEDRE, SHOM, AAMP, …

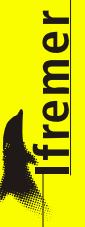

## **Endropolisa Entrantiques (groupes)**

#### •**Regroupent les données intéressant :**

- un projet
- une activité
- une zone géographique

- • **Permettent une diffusion restreinte**
	- – Autorisent une ouverture vers des partenaires extérieurs via l'extranet

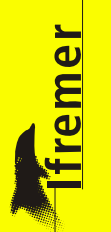

### **Historique**

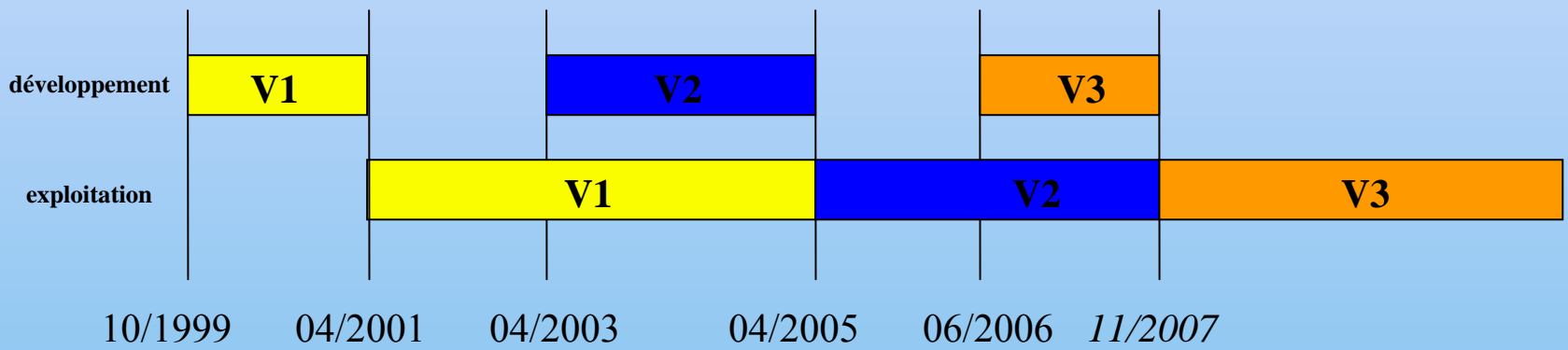

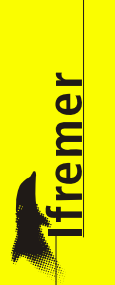

#### **Objectif V3**

- • **Faciliter les conditions d'utilisation et de diffusion des données**
	- •standards, normes *⇒ Interopérabilité*
- • Permettre le lien avec le GéoPortail-GéoCatalogue national:
	- démarche partenariale instaurée par la Direction Générale pour la Modernisation de l'Etat

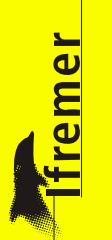

#### **Interopérabilité (standards, normes)**

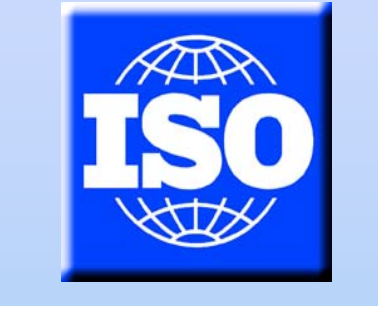

•

•

#### **Normalisation des métadonnées**

- •Prise en compte de la norme ISO19115
- •Compatibilité avec le projet Géocatalogue

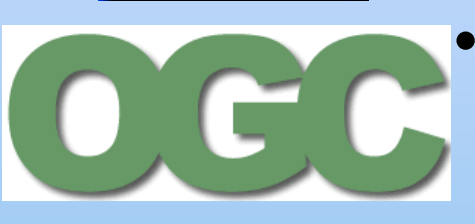

**OPeNDAP** 

#### **Catalogues**

- • Standardiser l'accès aux « entrepôts de métadonnées »
- •OGC – Catalogue Services Web 2.0 (CSW)

**6**

#### **Visualisation et accès aux données :**

- •Web Map Service (WMS)
- •Web Feature Service (WFS)
- •Web Coverage Service (WCS)

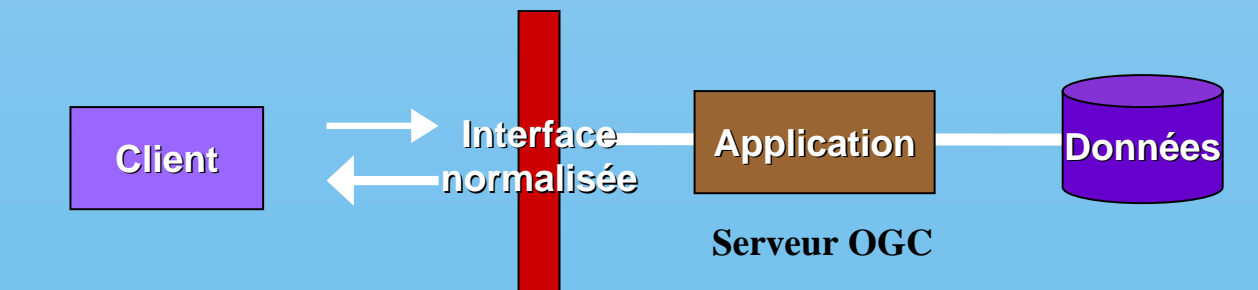

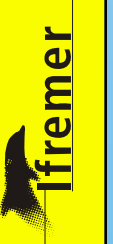

<mark>ffremer</mark>

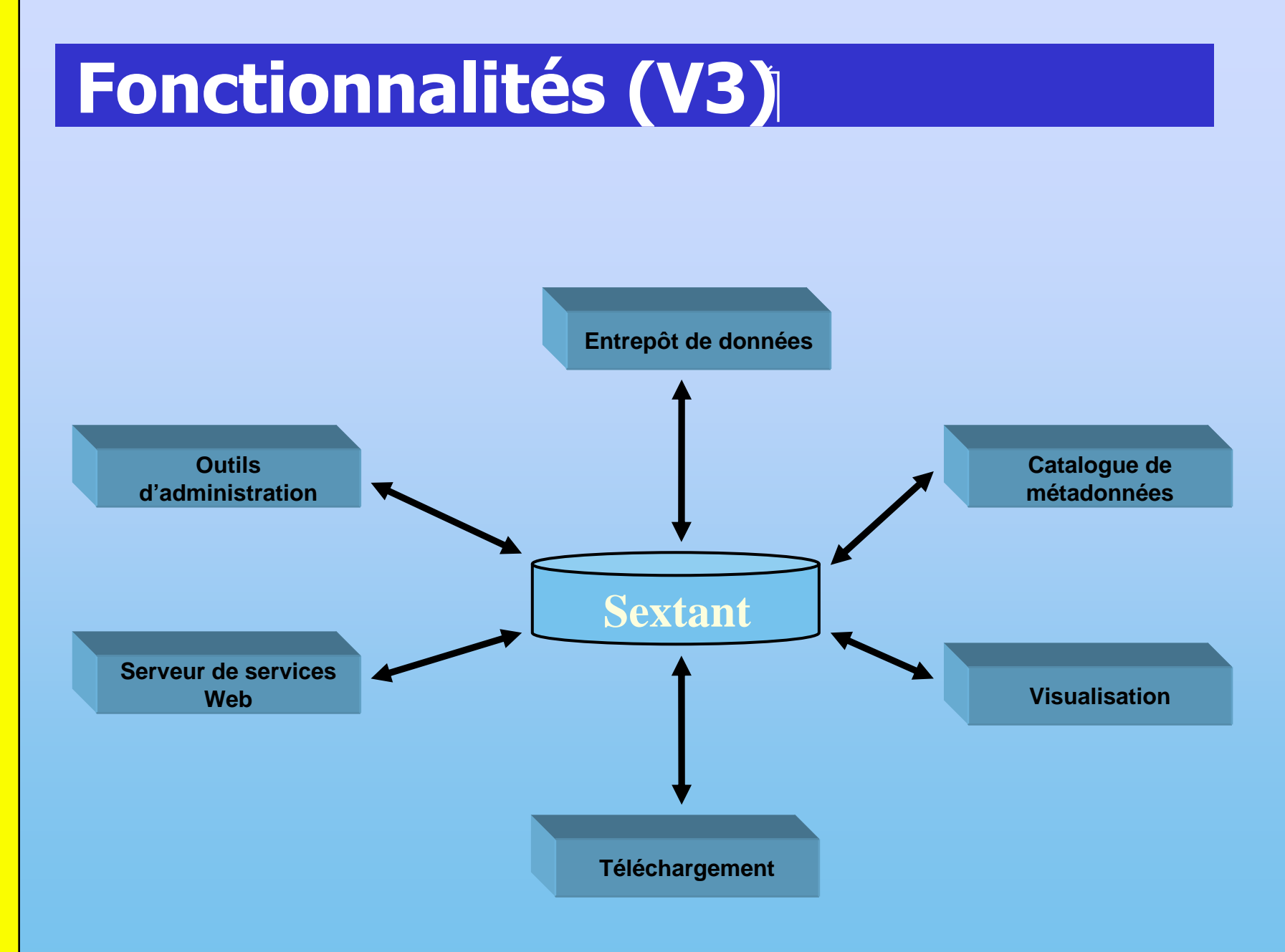

#### **Entrepôt de données**

#### •**Intégration de différents types de données :**

- Vectorielles (Shapefile, Oracle Spatial, PostGIS)
- Images (Scan, Orthophotos, …)
- Données maillées (Grid)
	- MNT, Lidar Topo
	- Modèles et analyses numériques (hydrodynamique, …)
	- Climatologies (in situ, satellitales)
- • **Les grandes fonctions de la gestion de données sont pris en charge par le service IDM / RIC**
	- Hébergement
	- Sauvegarde
	- Archivage
	- Sécurité
	- Réseau…

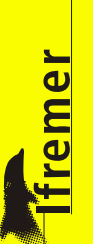

### **Catalogue de métadonnées**

• **Les métadonnées permettent de documenter les données, afin que tout utilisateur puisse interpréter ces données sans équivoque**

#### •**Pour favoriser les échanges et la diffusion**

- Il faut standardiser :
	- Sémantique (ISO 19115)
	- Syntaxe (ISO 19139)
	- Accès aux catalogues (CSW)

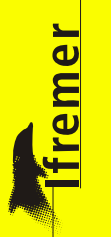

# **Catalogue de métadonnées**

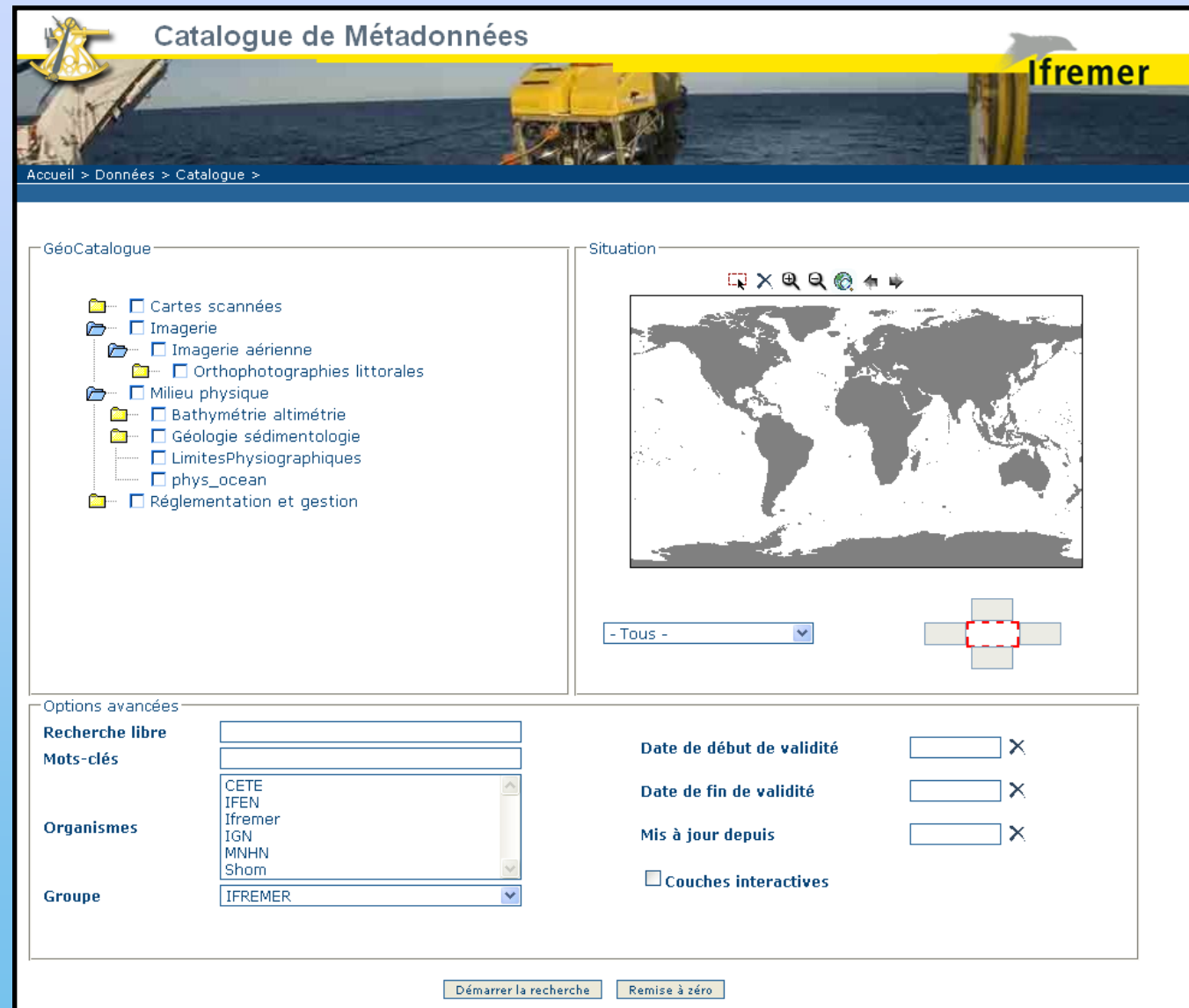

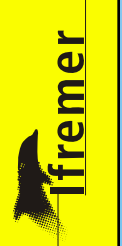

**10**

## En Catalogue de métadonnées

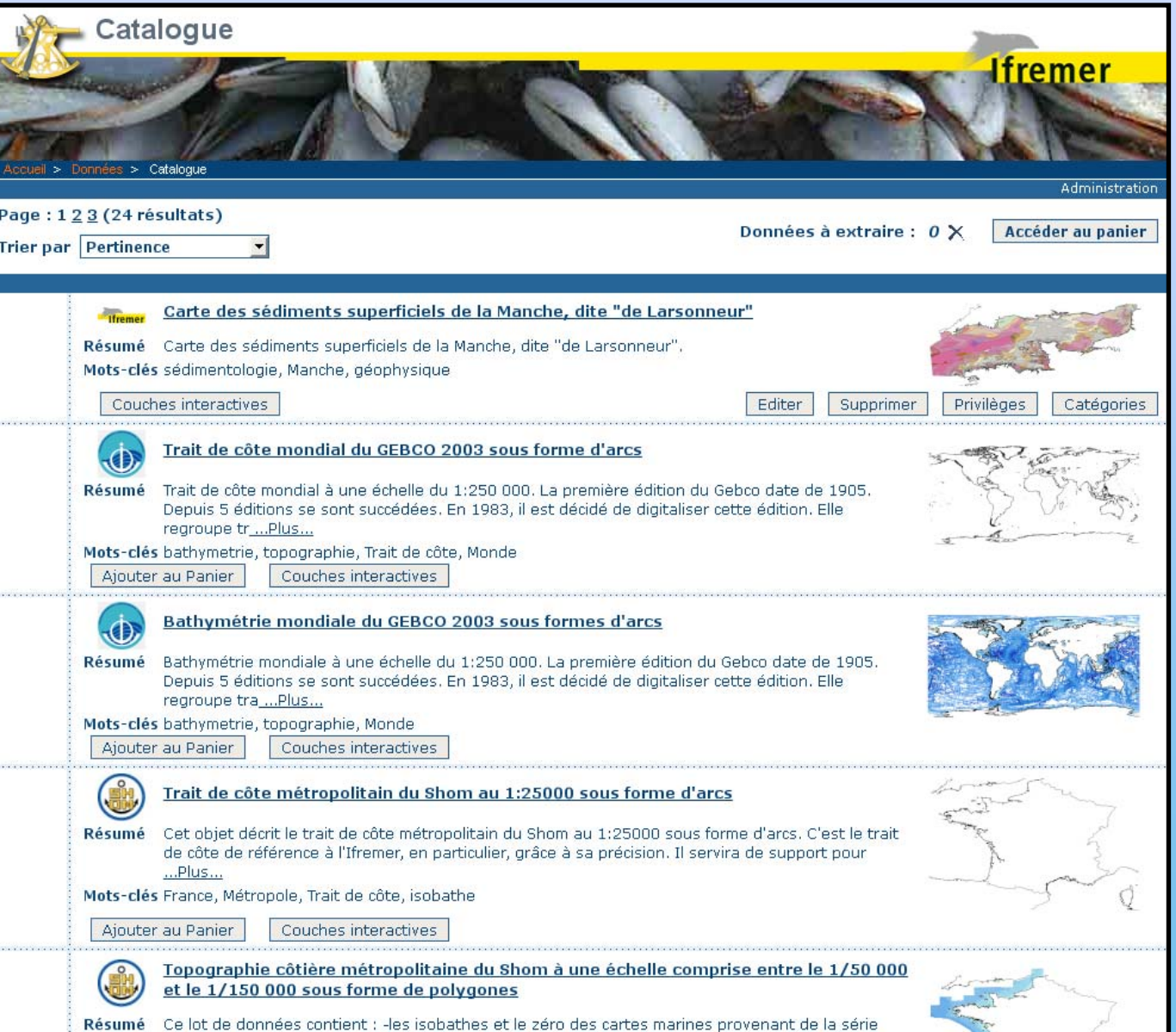

# **Catalogue de métadonnées**

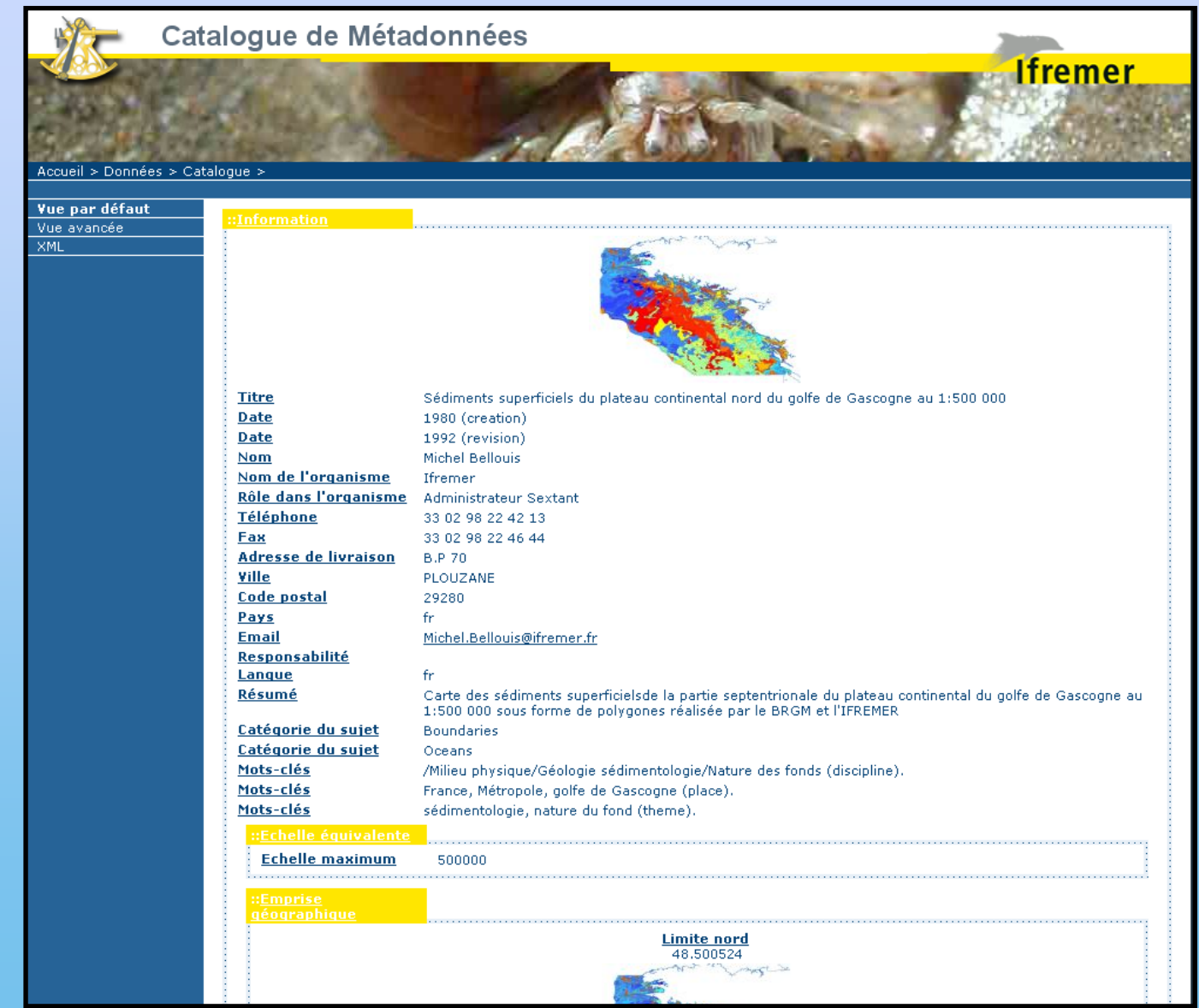

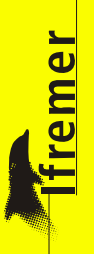

### **Visualisation**

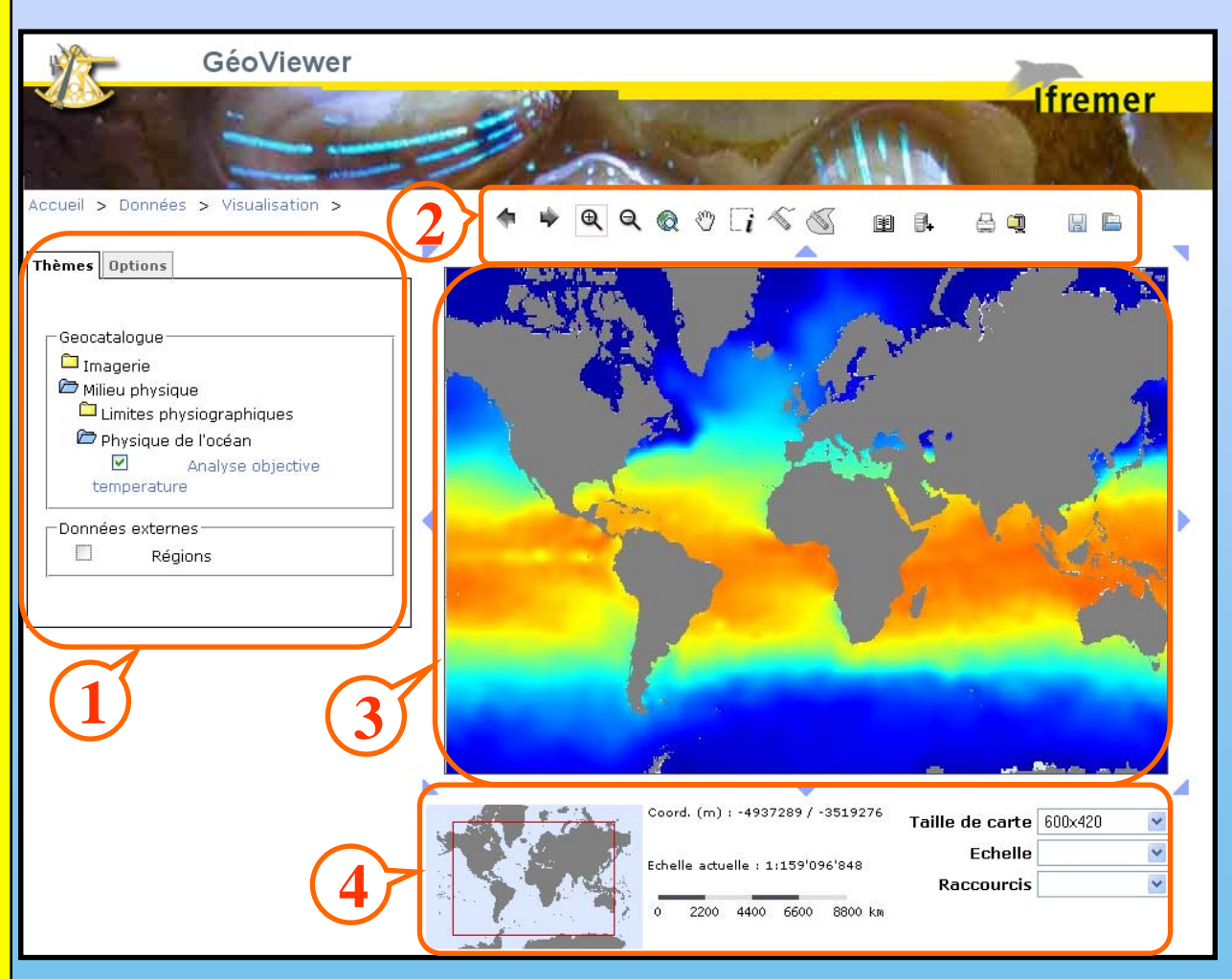

**1 : Gestion des couches2 : Barre d'outils3: La carte4 : Information sur la carte**

#### **Téléchargement**

- **Sous contrôle des conditions d'accès**
- • **Possibilité d'extraire les données suivant plusieurs paramètres :**
	- formats
		- Vecteur
			- Shapefile
			- Mapinfo MIF/MID
			- Mapinfo TAB
			- GML
			- KML
		- Raster
			- GeoTiff
			- Tiff + tfw
			- Jpeg200
			- Grid Esri
	- •Projection/datum (Géographique, Lambert, … / WGS84, NTF,…)
	- Extent

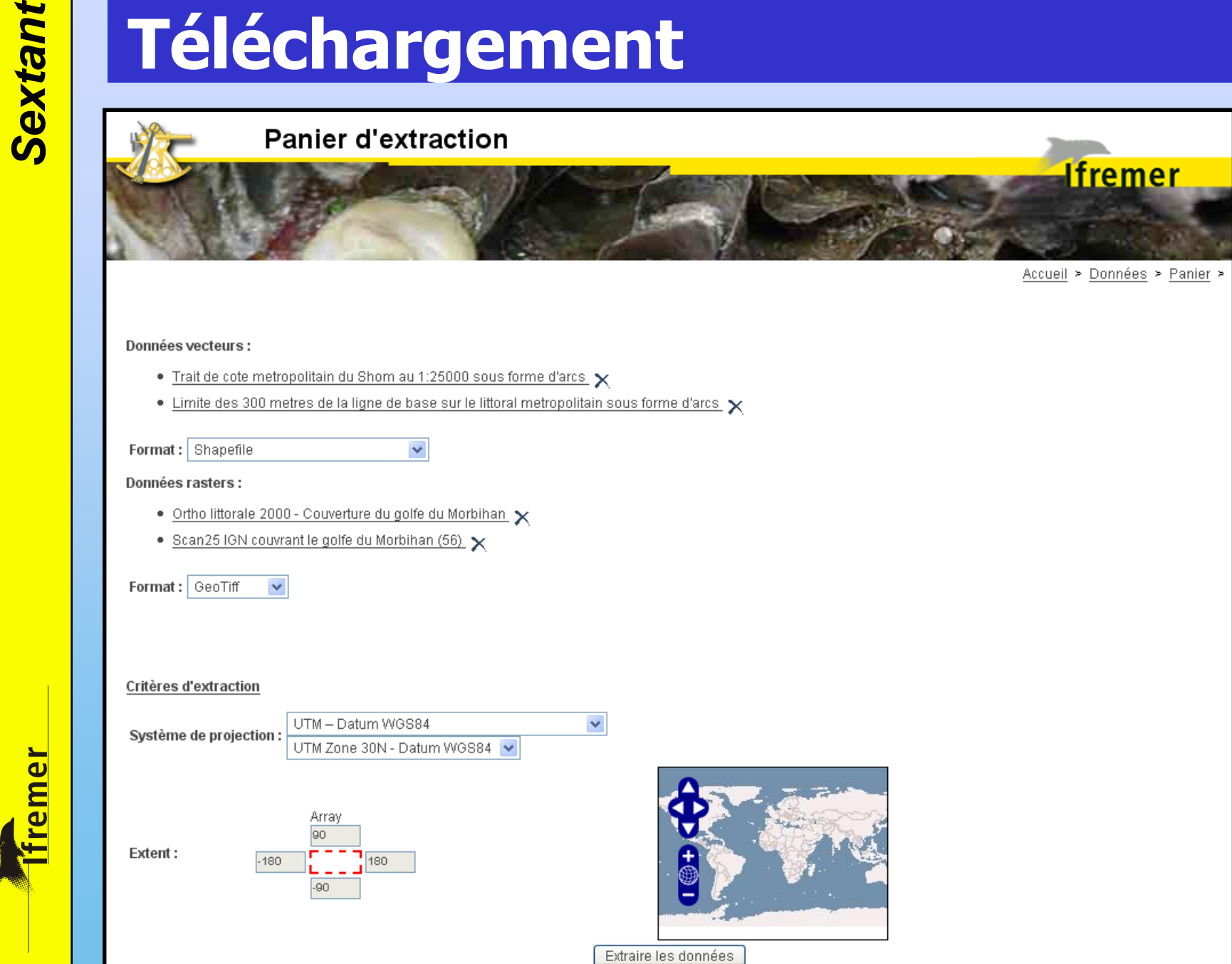

#### **Serveur de services Web**

#### •**Serveur et client de services OGC**

- Accès à des données réparties pour la visualisation (WMS)
- Accès à des données réparties pour l'extraction (WFS, WCS)
- • **Avantage pour les utilisateurs:**
	- Les données sont à jour
- • **Avantage pour les fournisseurs:**
	- Garde la maîtrise sur la donnée

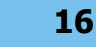

<mark>ffremer</mark>

# **Serveur de services Web**

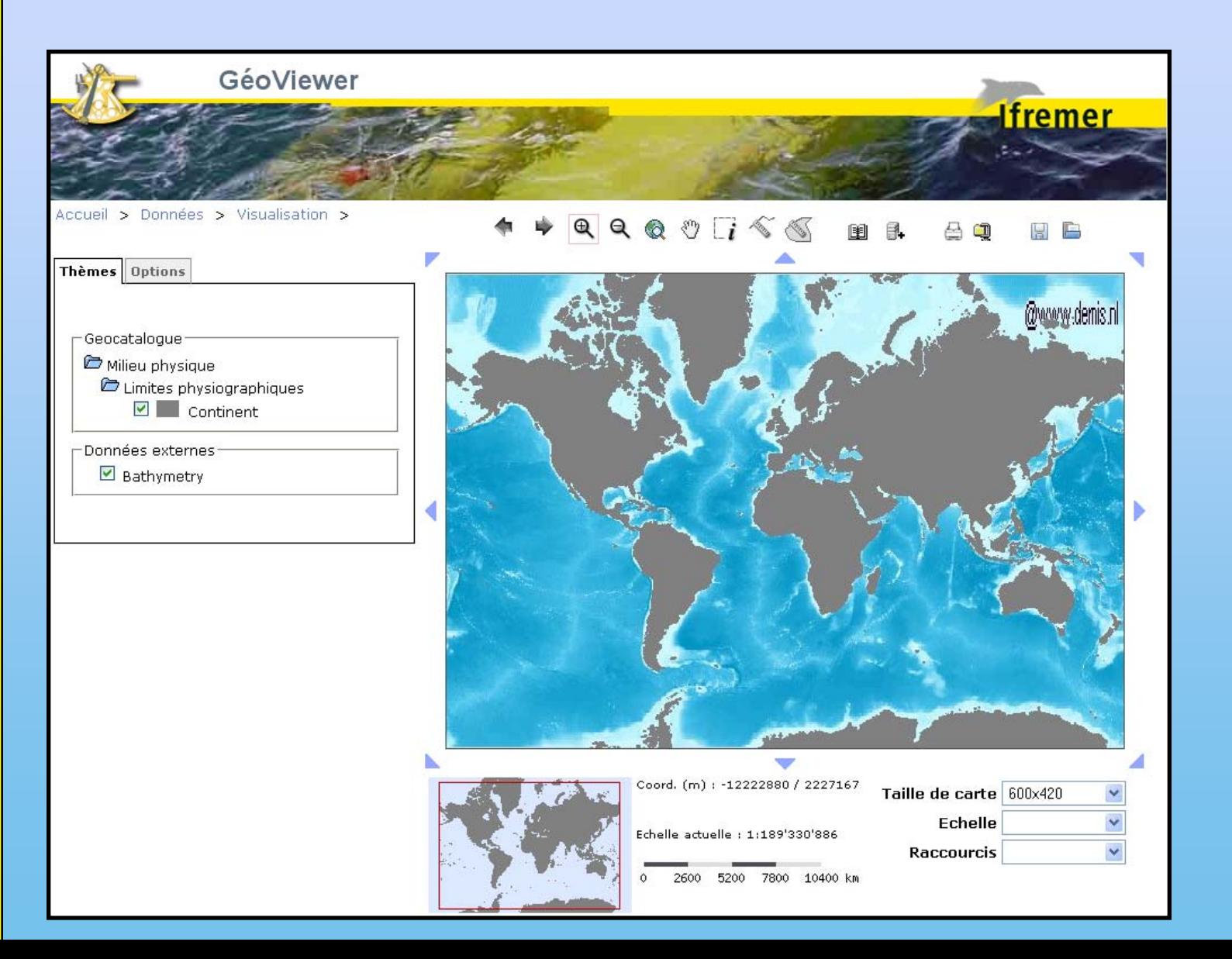

### **Outils d'administration**

- • **Sextant permet la saisie en ligne des métadonnées et l'administration peut être décentralisée** (**web**)
- $\bullet$  **2 Types d'administrateur**
	- Administrateur de site thématique
		- Ajouter, Éditer des métadonnées
	- Administrateur Sextant
		- Ajouter, Éditer, Supprimer des métadonnées
		- Gestions des groupes / sites thématiques
- • **Possibilité de gérer différents niveaux d'accès pour chaque site thématique :**
	- métadonnées
	- visualisation
	- téléchargement

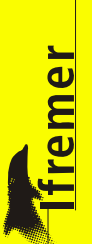

**Tremer** 

# **SEXTANT CONTRETT DU CONTRETT DU CONTRETT DU CONTRETT DU CONTRETT DU CONTRETT DU CONTRE**

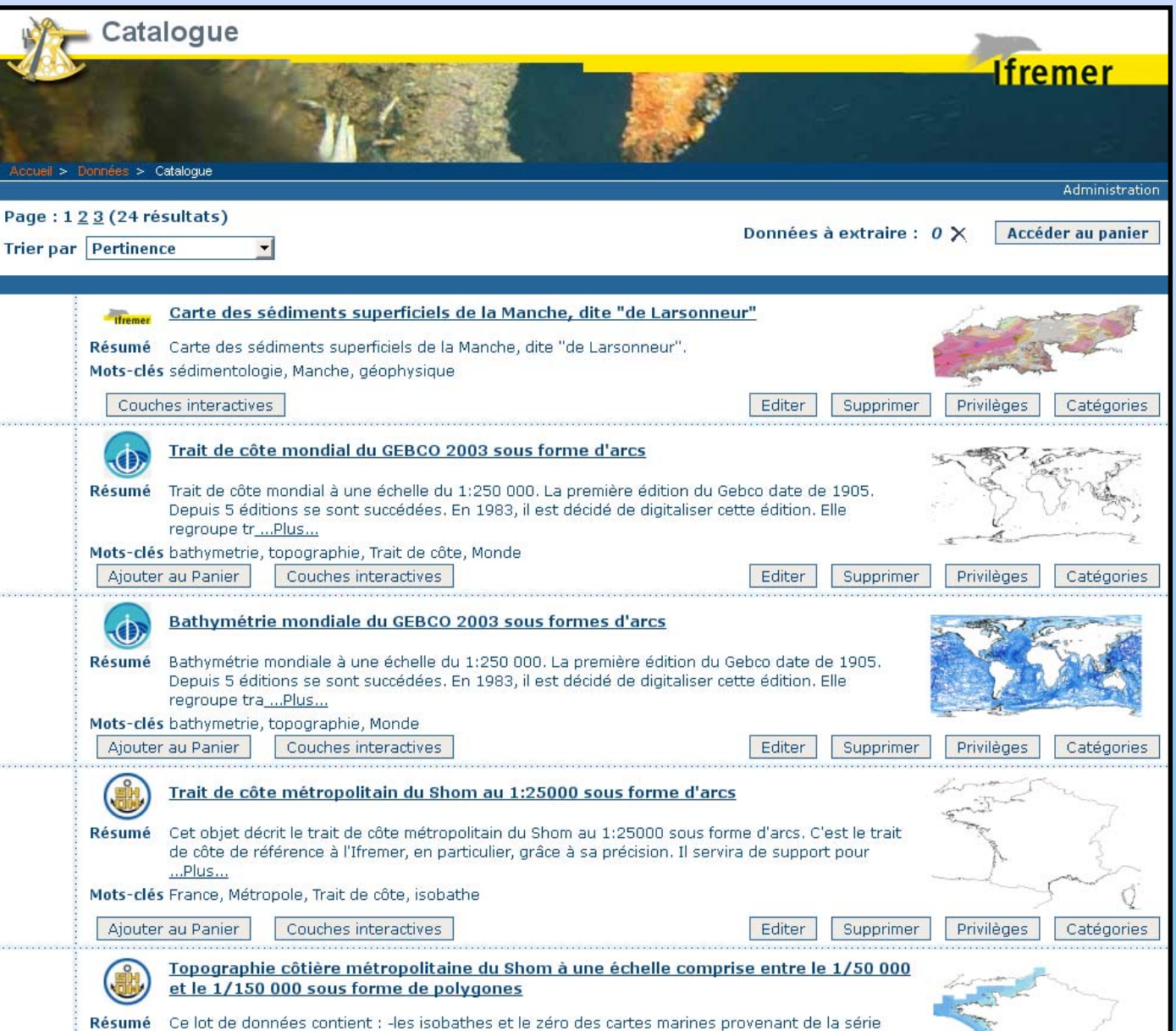

<mark>ffremer\_</mark>

# **SEXTANT COUTILS d'administration**

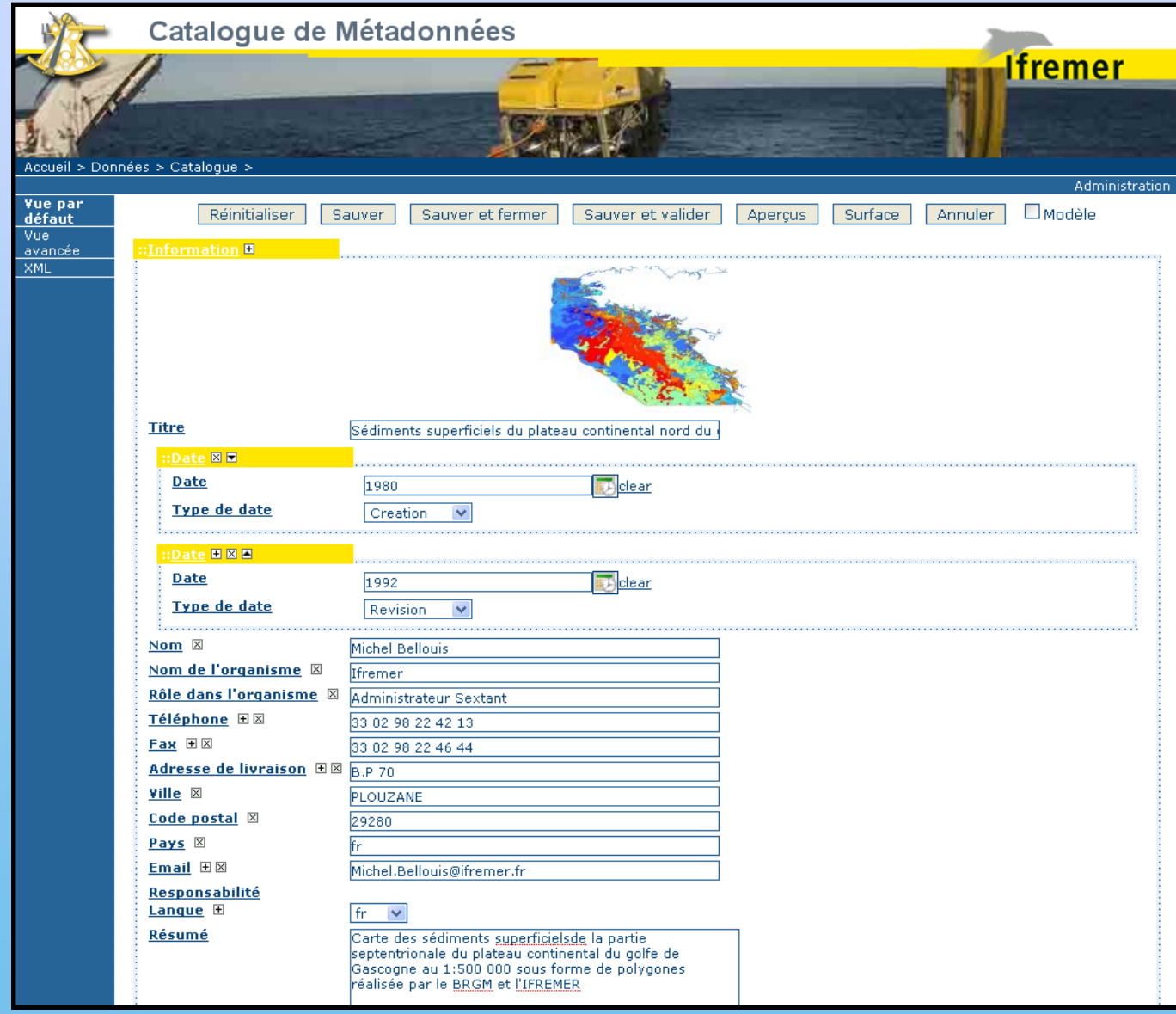

**20**

#### **Assistance**

- • **Organiser et apporter un support** aux équipes Ifremer et aux partenaires pour l'utilisation des données géographiques en lien avec Sextant
- $\bullet$ sextant@ifremer.fr

**fremer** 

### **Accès au portail Sextant**

- **Intranet**
	- –http://w3.ifremer.fr/sextant/portail
- **Internet**
	- –http://www.ifremer.fr/sextant/portail

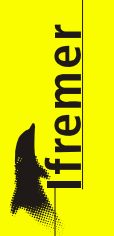

### **Accès à des données multidimensionnelles**

- Accès normalisé (WMS, WCS) pour
	- **Holland** Sorties de modèles hydrodynamiques, biologiques, …
	- Modèles Numériques de terrain
- $\bullet$  Particularités
	- Latitude, Longitude, **Profondeur, Temps**
	- Fichiers binaires NetCDF
	- Protocole d'accès OpenDap

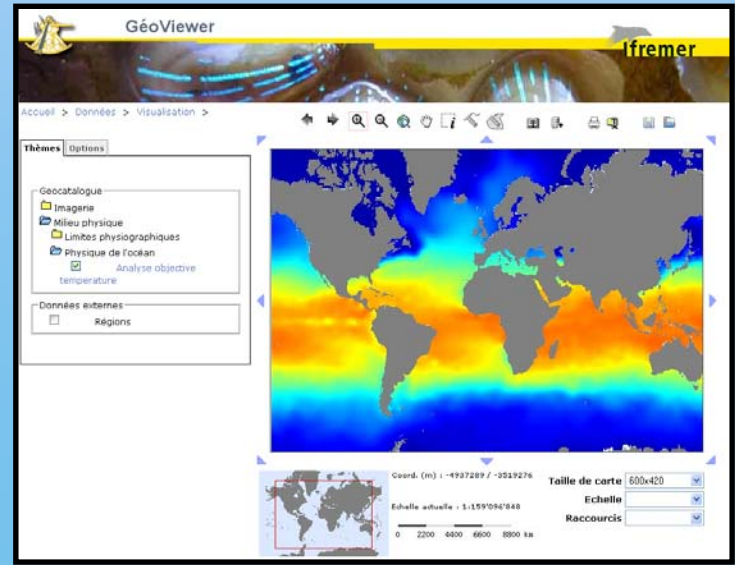

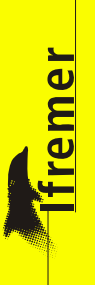

### Seagrid : Sélection de la profondeur

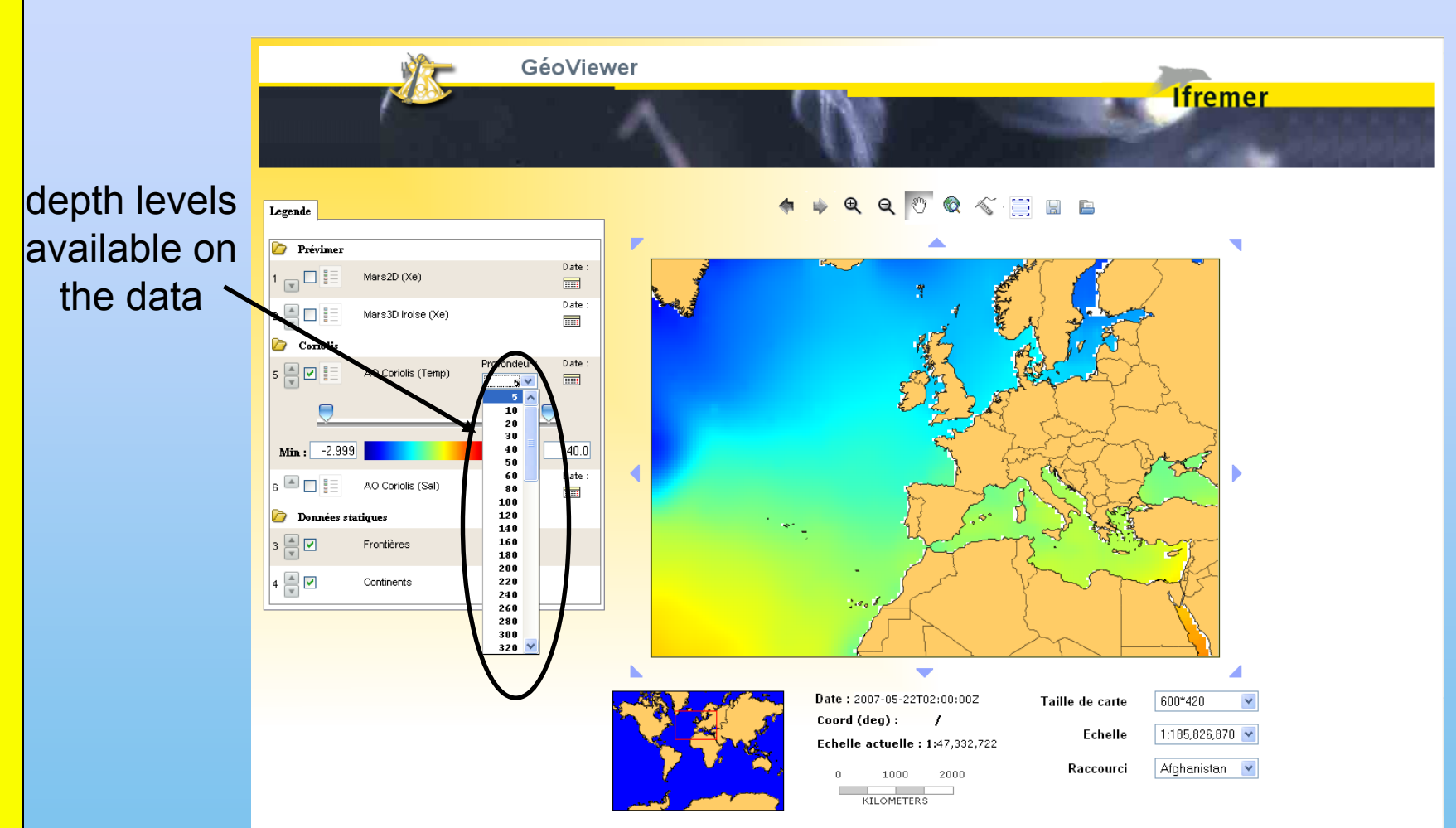

### Seagrid : Sélection du temps

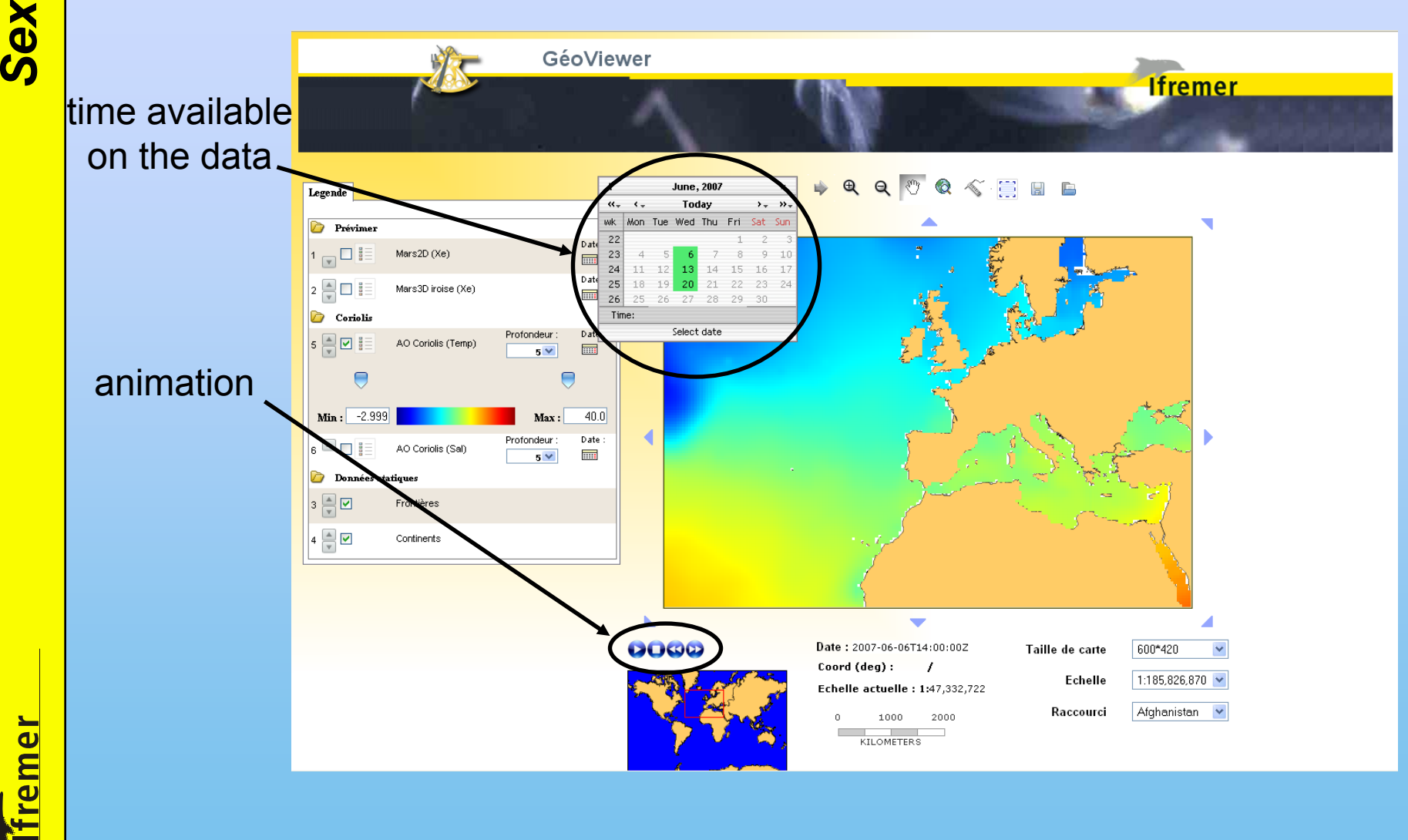

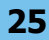

# *Sextant* Seagrid : à faire

• Gestion des vecteurs (courants, vagues, vents, ...)

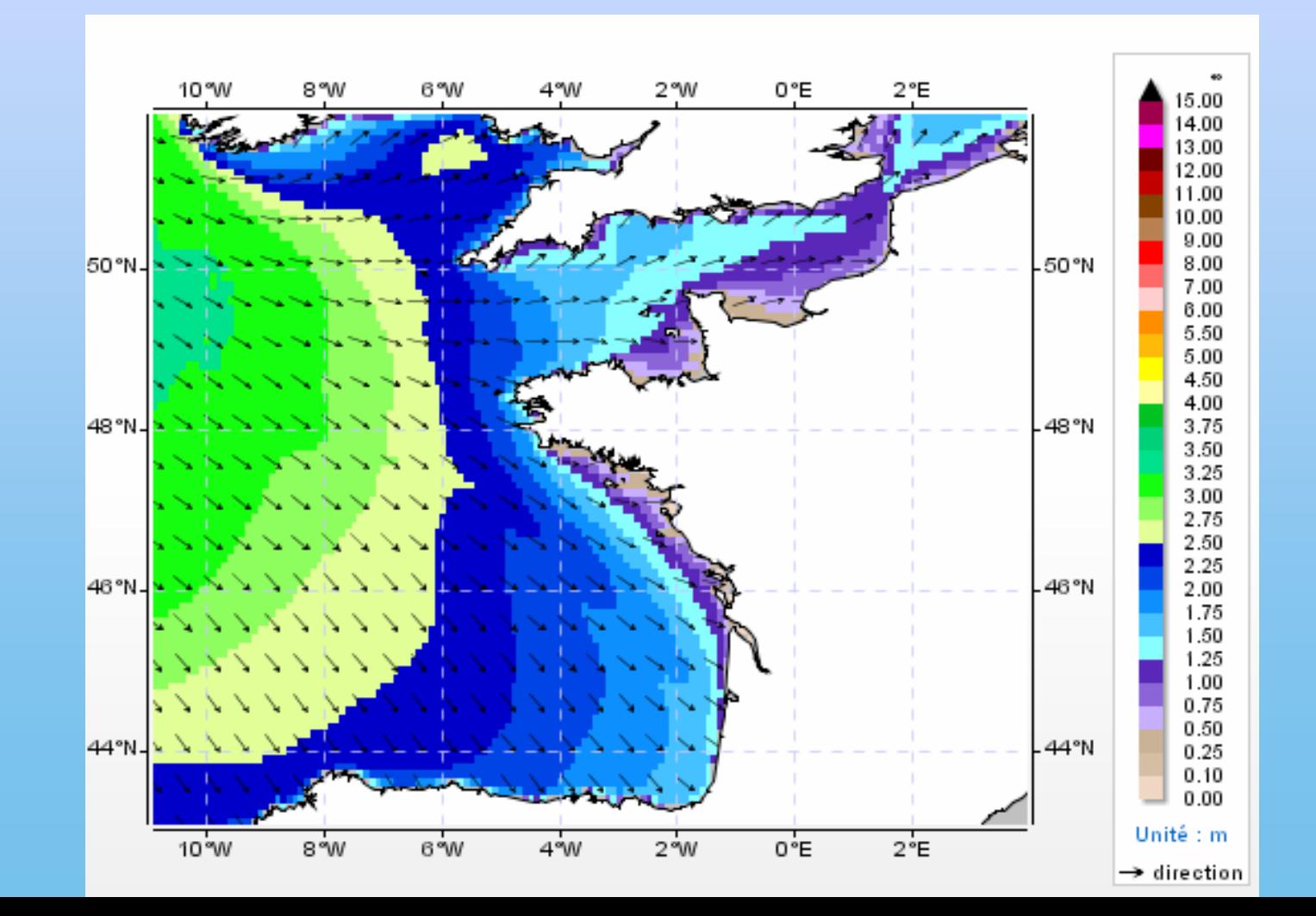

fremer

## **Sextant : perspectives 2008**<br> **Sextant : perspectives 2008**

- **Accès en internet**
- **Accès aux données** 
	- –**images (Scan, Ortho, ...)**
	- –**grillées (MNT, Coriolis, prévimer, ...)**
- **Possibilité de personnaliser un look de site thématique**
- **Signature de la convention Sextant - Géoportail**